# **MVJ COLLEGE OF ENGINEERING, BENGALURU**

## **NI Graphical Programming**

#### **Course Contents:**

Data flow, Polymorphism, LabVIEW environment, Front panel window, block diagram, and connector pane, Menus and palettes, Configuration options, Day 1:

**Software constructs in LabVIEW:** Front panel window and block diagram objects, Controls, indicators, IO controls, and refnums Terminals, constants, and nodes, Palettes, update modes, and legends of charts and graphs, Mechanical action of Boolean objects Property Nodes, Data types and data structures, Numeric, string, Boolean, and path data types, Array and cluster data types, Waveform and timestamp data types, Variant data types, Working with objects and data types on front panel windows, Ranges, formats, representation, and scaling, Customizing controls, Type definitions and strict type definitions, Program control structures and data storage, Looping structures (For Loops and While Loops), Indexing on loop boundaries, Shift registers, Case and Sequence structures, Flat and Stacked sequence structures, Case selector values and data types, Data passing—tunnels and sequence locals, Event structures, Notify and filter events (user interface), Value (Signaling) properties of controls, Dynamic events and user events, Formula Node, Conditional Disable and Diagram Disable structures, Timed structures, Local, global, and shared variables,

### **Day 2:**

**Programming VIs and functions :** Numeric, Boolean, string, path, and variant, Conversion, comparison, and manipulation, Arrays and clusters, Timing i. Wait timers, Tick Count (ms), and Date/Time functions ii. Timing functions, Waveform and waveform file I/O, Dynamic and User events, **Data communication and synchronization VIs and functions:** Local, global, and shared variables, DataSocket, TCP and UDP, Synchronization i. Notifiers ii. Queues iii. Semaphores, **VI Server VIs and functions**: Configuring the VI Server, Class hierarchy, references, Property Nodes, and Invoke Nodes, Dynamically loading Vis, **Error handling VIs and functions:** Error clusters, Dialog & User Interface Vis, Custom error codes, **Design patterns:** Simple state machine, User

interface event handler, Queued message handler, Producer/consumer (data) and producer/consumer (events), Functional global variables,

## **Day 3:**

**SubVI design:** SubVI creation methods, Connector panes and connection types, Polymorphic subVIs, Options related, **Debugging tools and techniques:** Debugging tools i. Error list window ii. Execution highlighting iii. Breakpoints and single stepping iv. Generic and custom probes, Debugging practices and techniques for different situations, VI design and documentation (style) practices: Refer to the LabVIEW Style Checklist topic of the LabVIEW Help for information on the following items i. User interface design and block diagram layout ii. Modular and hierarchical design iii. SubVI icons and connector pane layout (standard) iv. VI properties v. Documenting VIs , Programming practices i. Enforcing dataflow ii. User interface updates and response to user interface controls iii. Data type selection, coercion, and buffer allocation iv. Array, string, and loop operations v. Local and global.

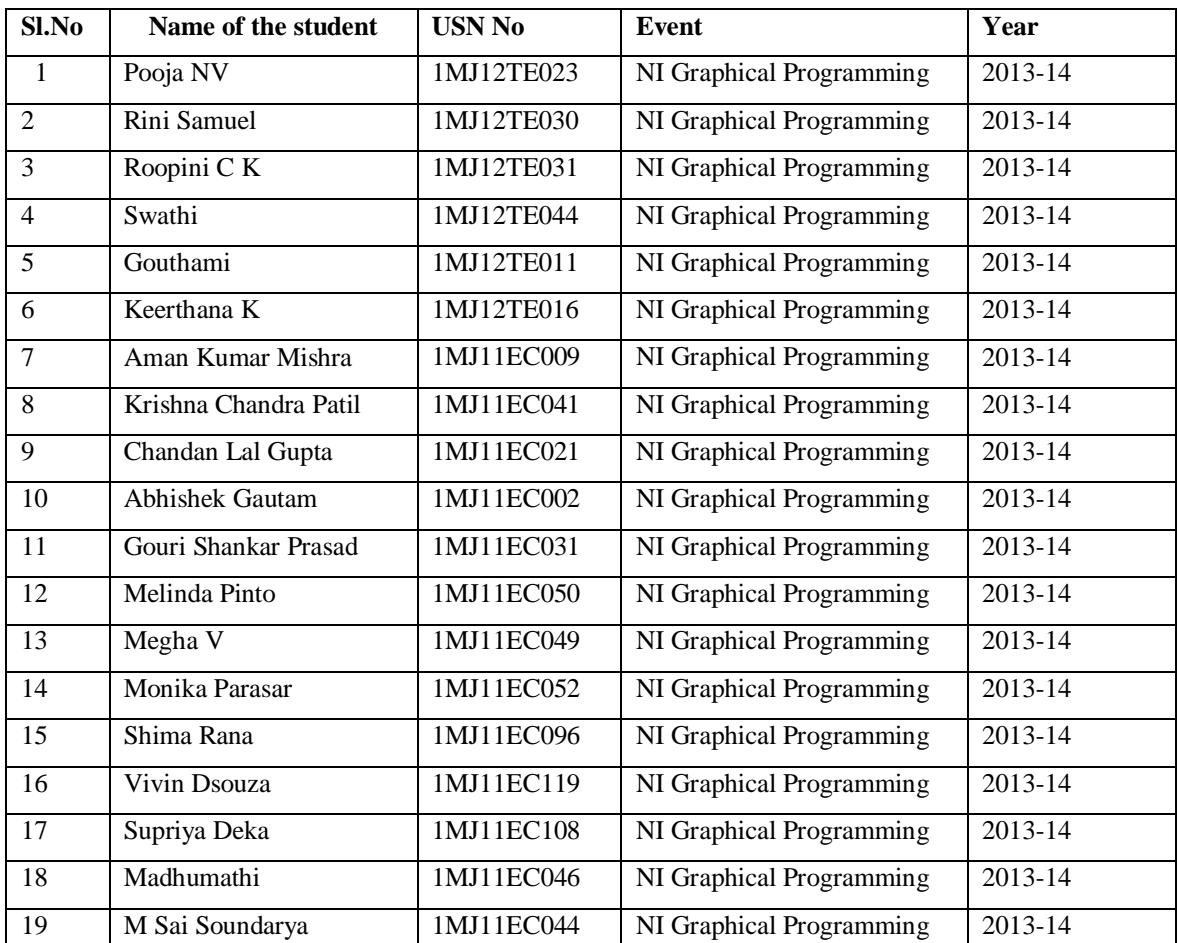

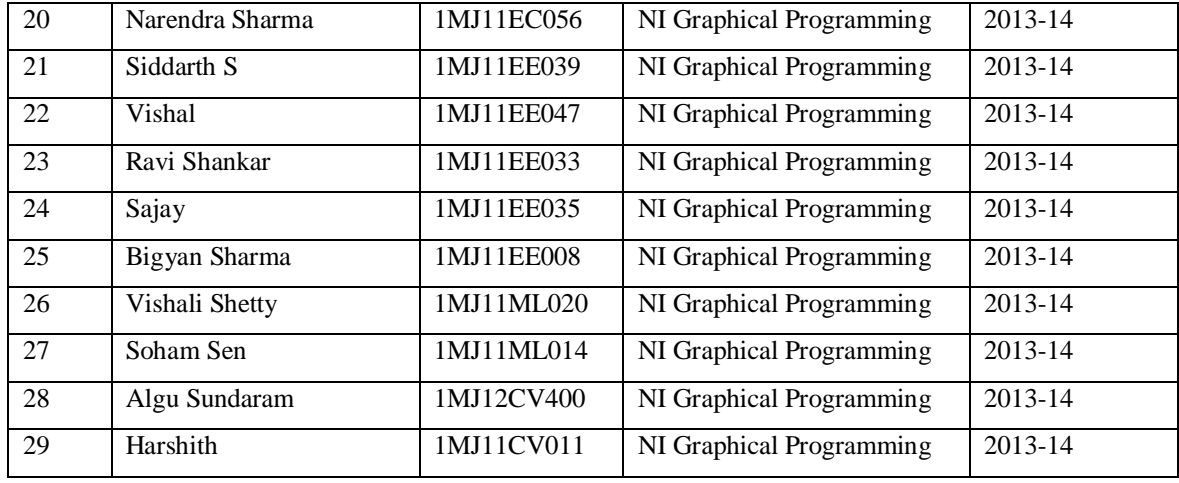